Request for Comments: 5014 Sun Microsystems, Inc. Category: Informational S. Chakrabarti

Network Working Group **E. Nordmark**  Azaire Networks J. Laganier DoCoMo Euro-Labs September 2007

IPv6 Socket API for Source Address Selection

Status of This Memo

 This memo provides information for the Internet community. It does not specify an Internet standard of any kind. Distribution of this memo is unlimited.

#### Abstract

 The IPv6 default address selection document (RFC 3484) describes the rules for selecting source and destination IPv6 addresses, and indicates that applications should be able to reverse the sense of some of the address selection rules through some unspecified API. However, no such socket API exists in the basic (RFC 3493) or advanced (RFC 3542) IPv6 socket API documents. This document fills that gap partially by specifying new socket-level options for source address selection and flags for the getaddrinfo() API to specify address selection based on the source address preference in accordance with the socket-level options that modify the default source address selection algorithm. The socket API described in this document will be particularly useful for IPv6 applications that want to choose between temporary and public addresses, and for Mobile IPv6 aware applications that want to use the care-of address for communication. It also specifies socket options and flags for selecting Cryptographically Generated Address (CGA) or non-CGA source addresses.

Nordmark, et al. **Informational** [Page 1]

Table of Contents

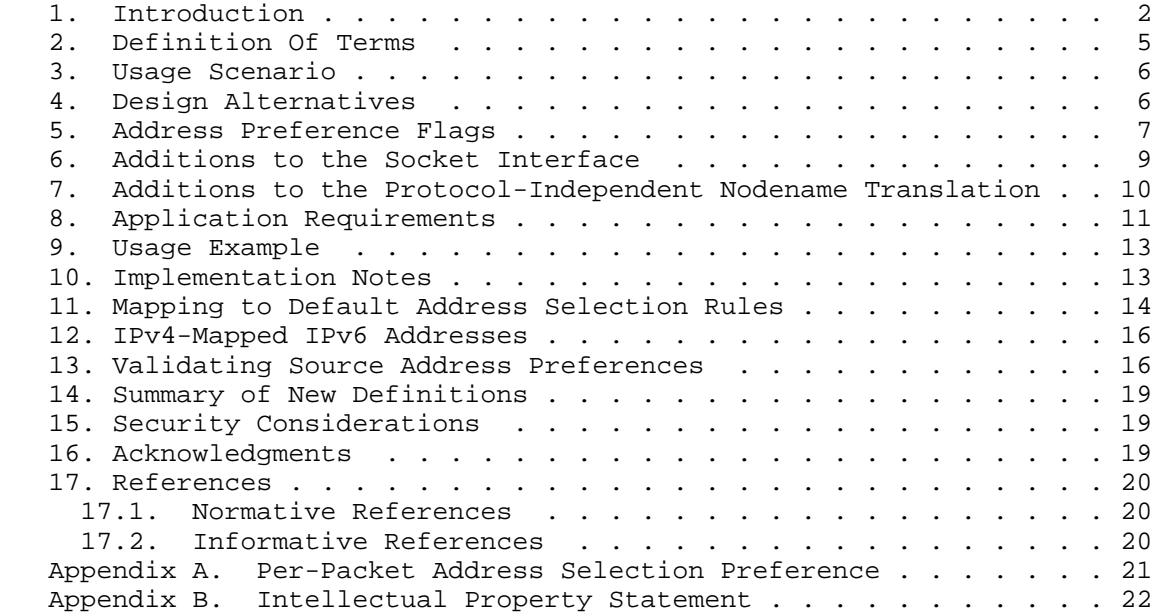

# 1. Introduction

 [RFC3484] specifies the default address selection rules for IPv6 [RFC2460]. This document defines socket API extensions that allow applications to override the default choice of source address selection. It therefore indirectly affects the destination address selection through getaddrinfo(). Privacy considerations [RFC3041] have introduced "public" and "temporary" addresses. IPv6 Mobility [RFC3775] introduces "home address" and "care-of address" definitions in the mobile systems.

 The default address selection rules in [RFC3484], in summary, are that a public address is preferred over a temporary address, that a mobile IPv6 home address is preferred over a care-of address, and that a larger scope address is preferred over a smaller scope address. Although it is desirable to have default rules for address selection, an application may want to reverse certain address selection rules for efficiency and other application-specific reasons.

 Currently, IPv6 socket API extensions provide mechanisms to choose a specific source address through simple bind() operation or IPV6\_PKTINFO socket option [RFC3542]. However, in order to use bind() or IPV6\_PKTINFO socket option, the application itself must

Nordmark, et al. **Informational** [Page 2]

 make sure that the source address is appropriate for the destination address (e.g., with respect to the interface used to send packets to the destination). The application also needs to verify the appropriateness of the source address scope with respect to the destination address and so on. This can be quite complex for the application, since in effect, it needs to implement all the default address selection rules in order to change its preference with respect to one of the rules.

 The mechanism presented in this document allows the application to specify attributes of the source addresses it prefers while still having the system perform the rest of the address selection rules. For instance, if an application specifies that it prefers to use a care-of address over a home address as the source address and if the host has two care-of addresses, one public and one temporary, then the host would select the public care-of address by following the default address selection rule for preferring a public over a temporary address.

 A socket option has been deemed useful for this purpose, as it enables an application to specify address selection preferences on a per-socket basis. It can also provide the flexibility of enabling and disabling address selection preferences in non-connected (UDP) sockets. The socket option uses a set of flags for specifying address selection preferences. Since the API should not assume a particular implementation method of the address selection [RFC3484] in the network layer or in getaddrinfo(), the corresponding set of flags are also defined for getaddrinfo(), as it depends on the source address selection.

 As a result, this document introduces several flags for address selection preferences that alter the default address selection [RFC3484] for a number of rules. It analyzes the usefulness of providing API functionality for different default address selection rules; it provides API to alter only those rules that are possibly used by certain classes of applications. In addition, it also considers CGA [RFC3972] and non-CGA source addresses when CGA addresses are available in the system. In the future, more source flags may be added to expand the API as the needs may arise.

 The approach in this document is to allow the application to specify preferences for address selection and not to be able to specify hard requirements. For instance, an application can set a flag to prefer a temporary source address, but if no temporary source addresses are available at the node, a public address would be chosen instead.

 Specifying hard requirements for address selection would be problematic for several reasons. The major one is that, in the vast

Nordmark, et al. 1nformational 1999 [Page 3]

 majority of cases, the application would like to be able to communicate even if an address with the 'optimal' attributes is not available. For instance, an application that performs very short, e.g., UDP, transactional exchanges (e.g., DNS queries), might prefer to use a care-of address when running on a mobile host that is away from home since this provides a short roundtrip time in many cases. But if the application is running on a mobile host that is at home, or running on a host that isn't providing Mobile IPv6, then it doesn't make sense for the application to fail due to no care-of address being available. Also, in particular, when using UDP sockets and the sendto() or sendmsg() primitives, the use of hard requirements would have been problematic, since the set of available IP addresses might very well have changed from when the application called getaddrinfo() until it called sendto() or sendmsg(), which would introduce new failure modes.

 For the few applications that have hard requirements on the attributes of the IP addresses they use, this document defines a verification function that allows such applications to properly fail to communicate when their address selection requirements are not met.

 Furthermore, the approach is to define two flags for each rule that can be modified so that an application can specify its preference for addresses selected as per the rule, the opposite preference (i.e., an address selected as per the rule reverted), or choose not to set either of the flags relating to that rule and leave it up to the system default (Section 4). This approach allows different implementations to have different system defaults, and works with getaddrinfo() as well as setsockopt(). (For setsockopt, a different approach could have been chosen, but that would still require the same approach for getaddrinfo.)

 Note that this document does not directly modify the destination address selection rules described in [RFC3484]. An analysis has been done to see which destination address rules may be altered by the applications. Rule number 4(prefer home address), 8(prefer smaller scope), 7(prefer native interfaces) of default address selection document [RFC3484] were taken into consideration for destination address alteration. But as of this writing, there was not enough practical usage for applications to alter destination address selection rules directly by applying the setsockopt() with a preferred destination type of address flag. However, this document does not rule out any possibility of adding flags for preferred destination address selection. However, [RFC3484] destination address selection rules are dependent on source address selections, thus by altering the default source address selection by using the methods described in this document, one indirectly influences the choice of destination address selection. Hence, this document

Nordmark, et al. 1nformational 1999 [Page 4]

 explains how getaddrinfo() can be used to select the destination address while taking the preferred source addresses into consideration (Section 11).

 This document specifies extensions only to the Basic IPv6 socket API specified in [RFC3493]. The intent is that this document serves as a model for expressing preferences for attributes of IP addresses that also need to be expressible in other networking API, such as those found in middleware systems and the Java environment. A similar model is also applicable for other socket families.

2. Definition Of Terms

 The key words "MUST", "MUST NOT", "REQUIRED", "SHALL", "SHALL NOT", "SHOULD", "SHOULD NOT", "RECOMMENDED", "MAY", and "OPTIONAL" in this document are to be interpreted as described in [RFC2119].

Address preference flag:

 A flag expressing a preference for a particular type of address (e.g., temporary, public).

Opposite flags:

 Each flag expressing an address preference has an "opposite flag" expressing the opposite preference:

- \* Home address preference flag is the opposite of the care-of address preference flag.
- \* Temporary address preference flag is the opposite of the public address preference flag.
- \* CGA address preference flag is the opposite of the non-CGA address preference flag.

### Contradictory flags:

 Any combination of flags including both a flag expressing a given address preference and a flag expressing the opposite preference constitutes contradictory flags. Such flags are contradictory by definition of their usefulness with respect to source address selection. For example, consider a set of flags, including both the home address preference flag and the care-of address preference flag. When considering source address selection, the selected address can be a home address, or a care-of address, but it cannot be both at the same time. Hence, to prefer an address that is both a home address and a care-of address is contradictory.

Nordmark, et al. 1nformational [Page 5]

### 3. Usage Scenario

 The examples discussed here are limited to applications supporting Mobile IPv6, IPv6 Privacy Extensions, and Cryptographically Generated Addresses. Address selection document [RFC3484] recommends that home addresses should be preferred over care-of address when both are configured. However, a mobile node may want to prefer a care-of address as the source address for a DNS query in the foreign network, as it normally means a shorter and local return path compared to the route via the mobile node's home-agent when the query contains a home address as the source address. Another example is the IKE application, which requires a care-of address as its source address for the initial security association pair with a Home Agent [RFC3775] while the mobile node boots up at the foreign network and wants to do the key exchange before a successful home-registration. Also, a Mobile IPv6 aware application may want to toggle between the home address and care-of address, depending on its location and state of the application. It may also want to open different sockets and use the home address as the source address for one socket and a care-of address for the others.

 In a non-mobile environment, an application may similarly prefer to use a temporary address as the source address for certain cases. By default, the source address selection rule selects "public" address when both are available. For example, an application supporting Web browser and mail-server may want to use a "temporary" address for the former and a "public" address for the mail-server, as a mail-server may require a reverse path for DNS records for anti-spam rules.

 Similarly, a node may be configured to use Cryptographically Generated Addresses [RFC3972] by default, as in Secure Neighbor Discovery [RFC3971], but an application may prefer not to use it; for instance, fping [FPING], a debugging tool that tests basic reachability of multiple destinations by sending packets in parallel. These packets may end up initiating neighbor discovery signaling that uses SEND if used with a CGA source address. SEND performs some cryptographic operations to prove ownership of the said CGA address. If the application does not require this feature, it would like to use a non-CGA address to avoid potentially expensive computations performed by SEND. On the other hand, when a node is not configured for CGA as default, an application may prefer using CGA by setting the corresponding preference.

### 4. Design Alternatives

 Some suggested to have per-application flags instead of per-socket and per-packet flags. However, this design stays with per-socket and per-packet flags for the following reasons:

Nordmark, et al. 1nformational 1999 [Page 6]

- o While some systems have per-environment/application flags (such as environment variables in Unix systems) this might not be available in all systems that implement the socket API.
- o When an application links with some standard library, that library might use the socket API while the application is unaware of that fact. Mechanisms that would provide per-application flags may affect not only the application itself but also the libraries, hence, creating risks of unintended consequences.

 Instead of the pair of 'flag' and 'opposite flag' for each rule that can be modified, the socket option could have been defined to use a single 'flag' value for each rule. This would still have allowed different implementations to have different default settings as long as the applications were coded to first retrieve the default setting (using getsockopt()), and then clear or set the 'flag' according to their preferences, and finally set the new value with setsockopt().

 But such an approach would not be possible for getaddrinfo() because all the preferences would need to be expressible in the parameters that are passed with a single getaddrinfo() call. Hence, for consistency, the 'flag' and 'opposite flag' approach is used for both getaddrinfo() and setsockopt().

 Thus, in this API document, an application has three choices on source address selection:

 a) The application wants to use an address with flag X: Set flag X; unset opposite/contradictory flags of X if they are set before.

 b) The application wants to use an address with 'opposite' or contradictory flag of X: Set opposite or contradictory flag of X; unset flag X, if already set.

 c) The application does not care about the presence of flag X and would like to use default: No need to set any address preference flags through setsockopt() or getaddrinfo(); unset any address preference flags if they are set before by the same socket.

5. Address Preference Flags

 The following flags are defined to alter or set the default rule of source address selection rules discussed in default address selection specification [RFC3484].

IPV6\_PREFER\_SRC\_HOME /\* Prefer Home address as source \*/

IPV6\_PREFER\_SRC\_COA /\* Prefer Care-of address as source \*/

Nordmark, et al. 1nformational 1999 [Page 7]

 IPV6\_PREFER\_SRC\_TMP /\* Prefer Temporary address as source \*/ IPV6\_PREFER\_SRC\_PUBLIC /\* Prefer Public address as source \*/ IPV6\_PREFER\_SRC\_CGA /\* Prefer CGA address as source \*/

IPV6\_PREFER\_SRC\_NONCGA /\* Prefer a non-CGA address as source \*/

 These flags can be combined together in a flag-set to express more complex address preferences. However, such combinations can result in a contradictory flag-set, for example:

IPV6\_PREFER\_SRC\_PUBLIC | IPV6\_PREFER\_SRC\_TMP

IPV6\_PREFER\_SRC\_HOME | IPV6\_PREFER\_SRC\_COA

IPV6\_PREFER\_SRC\_HOME | IPV6\_PREFER\_SRC\_COA | IPV6\_PREFER\_SRC\_TMP

IPV6\_PREFER\_SRC\_CGA | IPV6\_PREFER\_SRC\_NONCGA

Etc.

 Examples of valid combinations of address selection flags are given below:

 IPV6\_PREFER\_SRC\_HOME | IPV6\_PREFER\_SRC\_PUBLIC IPV6\_PREFER\_SRC\_HOME | IPV6\_PREFER\_SRC\_CGA

IPV6\_PREFER\_SRC\_COA | IPV6\_PREFER\_SRC\_PUBLIC | IPV6\_PREFER\_SRC\_CGA

IPV6\_PREFER\_SRC\_HOME | IPV6\_PREFER\_SRC\_NONCGA

 If a flag-set includes a combination of 'X' and 'Y', and if 'Y' is not applicable or available in the system, then the selected address has attribute 'X' and system default for the attribute 'Y'. For example, on a system that has only public addresses, the valid combination of flags:

IPV6\_PREFER\_SRC\_TMP | IPV6\_PREFER\_SRC\_HOME

 would result in the selected address being a public home address, since no temporary addresses are available.

Nordmark, et al. 1nformational 1999 [Page 8]

# 6. Additions to the Socket Interface

 The IPv6 Basic Socket API [RFC3493] defines socket options for IPv6. To allow applications to influence address selection mechanisms, this document adds a new socket option at the IPPROTO\_IPV6 level. This socket option is called IPV6\_ADDR\_PREFERENCES. It can be used with setsockopt() and getsockopt() calls to set and get the address selection preferences affecting all packets sent via a given socket. The socket option value (optval) is a 32-bit unsigned integer argument. The argument consists of a number of flags where each flag indicates an address selection preference that modifies one of the rules in the default address selection specification.

 The following flags are defined to alter or set the default rule of source address selection rules discussed in default address selection specification [RFC3484]. They are defined as a result of including the <netinet/in.h> header:

IPV6\_PREFER\_SRC\_HOME /\* Prefer Home address as source \*/

IPV6\_PREFER\_SRC\_COA /\* Prefer Care-of address as source \*/

IPV6\_PREFER\_SRC\_TMP /\* Prefer Temporary address as source \*/

IPV6\_PREFER\_SRC\_PUBLIC /\* Prefer Public address as source \*/

IPV6\_PREFER\_SRC\_CGA /\* Prefer CGA address as source \*/

IPV6\_PREFER\_SRC\_NONCGA /\* Prefer a non-CGA address as source \*/

 NOTE: No source preference flag for the longest matching prefix is defined here because it is believed to be handled by the policy table defined in the default address selection specification.

When the IPV6\_ADDR\_PREFERENCES is successfully set with setsockopt(), the option value given is used to specify the address preference for any connection initiation through the socket and all subsequent packets sent via that socket. If no option is set, the system selects a default value as per default address selection algorithm or by some other equivalent means.

 Setting contradictory flags at the same time results in the error EINVAL.

Nordmark, et al. 1nformational 1999 [Page 9]

### 7. Additions to the Protocol-Independent Nodename Translation

 Section 8 of the Default Address Selection [RFC3484] document indicates possible implementation strategies for getaddrinfo() [RFC3493]. One of them suggests that getaddrinfo() collects available source/destination pairs from the network layer after being sorted at the network layer with full knowledge of source address selection. Another strategy is to call down to the network layer to retrieve source address information and then sort the list in the context of getaddrinfo().

 This implies that getaddrinfo() should be aware of the address selection preferences of the application, since getaddrinfo() is independent of any socket the application might be using.

 Thus, if an application alters the default address selection rules by using setsockopt() with the IPV6\_ADDR\_PREFERENCES option, the application should also use the corresponding address selection preference flags with its getaddrinfo() call.

 For that purpose, the addrinfo data structure defined in Basic IPV6 Socket API Extension [RFC3493] has been extended with an extended "ai\_eflags" flag-set field to provide the designers freedom from adding more flags as necessary without crowding the valuable bit space in the "ai\_flags" flag-set field. The extended addrinfo data structure is defined as a result of including the <netdb.h> header:

```
 struct addrinfo {
 int ai_flags; /* input flags */
 int ai_family; /* protocol family for socket */
 int ai_socktype; /* socket type */
 int ai_protocol; /* protocol for socket */
 socklen_t ai_addrlen; /* length of socket address */
 char *ai_canonname; /* canonical name for hostname */
       struct sockaddr *ai_addr; /* socket address for socket */
       struct addrinfo *ai_next; /* pointer to next in list */
       int ai_eflags; /* Extended flags for special usage */
    };
```
 Note that the additional field for extended flags are added at the bottom of the addrinfo structure to preserve binary compatibility of the new functionality with the old applications that use the existing addrinfo data structure.

 A new flag (AI\_EXTFLAGS) is defined for the "ai\_flags" flag-set field of the addrinfo data structure to tell the system to look for the "ai\_eflags" extended flag-set field in the addrinfo structure. It is defined in the <netdb.h> header:

Nordmark, et al. 1nformational [Page 10]

AI\_EXTFLAGS /\* extended flag-set present \*/

 If the AI\_EXTFLAGS flag is set in "ai\_flags" flag-set field of the addrinfo data structure, then the getaddrinfo() implementation MUST look for the "ai\_eflags" values stored in the extended flag-set field "ai\_eflags" of the addrinfo data structure. The flags stored in the "ai\_eflags" field are only meaningful if the AI\_EXTFLAGS flag is set in the "ai\_flags" flag-set field of the addrinfo data structure. By default, AI\_EXTFLAGS is not set in the "ai\_flags" flag-set field. If AI EXTFLAGS is set in the "ai flags" flag-set field, and the "ai\_eflags" extended flag-set field is 0 (zero) or undefined, then AI\_EXTFLAGS is ignored.

 The IPV6 source address preference values (IPV6\_PREFER\_SRC\_\*) defined for the IPV6\_ADDR\_PREFERENCES socket option are also defined as address selection preference flags for the "ai\_eflags" extended flag set field of the addrinfo data structure, so that getaddrinfo() can return matching destination addresses corresponding to the source address preferences expressed by the caller application.

 Thus, an application passes source address selection hints to getaddrinfo by setting AI\_EXTFLAGS in the "ai\_flags" field of the addrinfo structure, and the corresponding address selection preference flags (IPV6\_PREFER\_SRC\_\*) in the "ai\_eflags" field.

 Currently, AI\_EXTFLAGS is defined for the AF\_INET6 socket protocol family only. But its usage should be extendable to other socket protocol families -- such as AF\_INET or as appropriate.

 If contradictory flags, such as IPV6\_PREFER\_SRC\_HOME and IPV6\_PREFER\_SRC\_COA, are set in ai\_eflags, the getaddrinfo() fails and return the value EAI\_BADEXTFLAGS, defined as a result of including the <netdb.h> header. This error value MUST be interpreted into a descriptive text string when passed to the gai\_strerror() function [RFC3493].

8. Application Requirements

 An application should call getsockopt() prior to calling setsockopt() if the application needs to be able to restore the socket back to the system default preferences. Note that this is suggested for portability. An application that does not have this requirement can just use getaddrinfo() while specifying its preferences, followed by:

Nordmark, et al. 1nformational 1999 [Page 11]

```
RFC 5014 Socket API for Source Address Selection September 2007
```

```
 if (setsockopt(s, IPPROTO_IPV6, IPV6_ADDR_PREFERENCES,
                    (void *) &flags, sizeof (flags)) == -1) {
          perror("setsockopt IPV6_ADDR_REFERENCES");
 }
```
uint32\_t flags = IPV6\_PREFER\_SRC\_TMP;

 An application that needs to be able to restore the default settings on the socket would instead do this:

```
 uint32_t save_flags, flags;
      int optlen = sizeof (save_flags);
      /* Save the existing IPv6_ADDR_PREFERENCE flags now */
      if (getsockopt(s, IPPROTO_IPV6, IPV6_ADDR_PREFERENCES,
                    (void *) &save_flags, &optlen) == -1 {
          perror("getsockopt IPV6_ADDR_REFERENCES");
 }
      /* Set the new flags */
      flags = IPV6_PREFER_SRC_TMP;
      if (setsockopt(s, IPPROTO_IPV6, IPV6_ADDR_PREFERENCES,
                 (void *) &flags, sizeof (flags)) == -1) {
          perror("setsockopt IPV6_ADDR_REFERENCES");
 }
      /*
 *
       * Do some work with the socket here.
 *
       */
      /* Restore the flags */
      if (setsockopt(s, IPPROTO_IPV6, IPV6_ADDR_PREFERENCES,
                (void *) &save_flags, sizeof (save_flags)) == -1) {
          perror("setsockopt IPV6_ADDR_REFERENCES");
 }
```
Applications should not set contradictory flags at the same time.

 In order to allow different implementations to do different parts of address selection in getaddrinfo() and in the protocol stack, this specification requires that applications set the semantically equivalent flags when calling getaddrinfo() and setsockopt(). For example, if the application sets the IPV6\_PREFER\_SRC\_COA flag, it MUST use the same for the "ai\_eflag" field of the addrinfo data

Nordmark, et al. **Informational** [Page 12]

 structure when calling getaddrinfo(). If applications are not setting the semantically equivalent flags, the behavior of the implementation is undefined.

9. Usage Example

An example of usage of this API is given below:

 struct addrinfo hints, \*ai, \*ai0; uint32\_t preferences;

preferences = IPV6\_PREFER\_SRC\_TMP;

hints.ai\_flags  $|=$  AI\_EXTFLAGS; hints.ai\_eflags = preferences; /\* Chosen address preference flag \*/ /\* Fill in other hints fields \*/

getaddrinfo(....,&hints,. &ai0..);

```
 /* Loop over all returned addresses and do connect */
for (ai = ai0; ai; ai = ai->ai_next) {
   s = socket(ai->ai_family, ...);
```
 setsockopt(s, IPV6\_ADDR\_PREFERENCES, (void \*) &preferences, sizeof (preferences));

```
if (connect(s, ai->ai_addr, ai->ai_addrlen) == -1){
            close (s);
           s = -1; continue;
 }
        break;
        }
```
freeaddrinfo(ai0);

 o Within the same application, if a specific source address is set by either bind() or IPV6\_PKTINFO socket option, while at the same time an address selection preference is expressed with the IPV6\_ADDR\_PREFERENCES socket option, then the source address setting carried by bind() or IPV6\_PKTINFO takes precedence over the address selection setting.

Nordmark, et al. **Informational** [Page 13]

<sup>10.</sup> Implementation Notes

- o setsockopt() and getaddrinfo() should silently ignore any address preference flags that are not supported in the system. For example, a host that does not implement Mobile IPv6, should not fail setsockopt() or getaddrinfo() that specify preferences for home or care-of addresses. The socket option calls should return error (-1) and set errno to EINVAL when contradictory flags values are passed to them.
- o If an implementation supports both stream and datagram sockets, it should implement the address preference mechanism API described in this document on both types of sockets.
- o An implementation supporting this API MUST implement both getaddrinfo() extension flags and socket option flags processing for portability of applications.
- o The following flags are set as default values on a system (which is consistent with [RFC3484] defaults):

IPV6\_PREFER\_SRC\_HOME

IPV6\_PREFER\_SRC\_PUBLIC

IPV6\_PREFER\_SRC\_CGA

11. Mapping to Default Address Selection Rules

 This API defines only those flags that are deemed to be useful by the applications to alter default address selection rules. Thus, we discuss the mapping of each set of flags to the corresponding rule number in the address selection document [RFC3484].

Source address selection rule #4 (prefer home address):

IPV6\_PREFER\_SRC\_HOME (default)

IPV6\_PREFER\_SRC\_COA

Source address selection rule #7 (prefer public address):

IPV6\_PREFER\_SRC\_PUBLIC (default)

IPV6\_PREFER\_SRC\_TMP

 At this time, this document does not define flags to alter source address selection rule #2 (prefer appropriate scope for destination) and destination address selection rule #8 (prefer smaller scope), as the implementers felt that there were no practical applications that

Nordmark, et al. 1nformational [Page 14]

 can take advantage of reverting the scoping rules of IPv6 default address selection. Flags altering other destination address selection rules (#4, prefer home address and #7, prefer native transport) could have applications, but the problem is that the local system cannot systematically determine whether a destination address is a tunnel address for destination rule #7 (although it can when the destination address is one of its own, or can be syntactically recognized as a tunnel address, e.g., a 6-to-4 address.) The flags defined for source address selection rule #4 (prefer home address) should also take care of destination address selection rule #4. Thus, at this point, it was decided not to define flags for these destination rules.

 Also, note that there is no corresponding destination address selection rule for source address selection rule #7 (prefer public addresses) of default address selection document [RFC3484]. However, this API provides a way for an application to make sure that the source address preference set in setsockopt() is taken into account by the getaddrinfo() function. Let's consider an example to understand this scenario. DA and DB are two global destination addresses and the node has two global source addresses SA and SB through interface A and B respectively. SA is a temporary address while SB is a public address. The application has set IPV6\_PREFER\_SRC\_TMP in the setsockopt() flag. The route to DA points to interface A and the route to DB points to interface B. Thus, when AI\_EXTFLAGS in ai\_flags and IPV6\_PREFER\_SRC\_TMP in ai\_eflags are set, getaddrinfo() returns DA before DB in the list of destination addresses and thus, SA will be used to communicate with the destination DA. Similarly, getaddrinfo() returns DB before DA when AI\_EXTFLAGS and ai\_eflags are set to IPV6\_PREFER\_SRC\_PUBLIC. Thus, the source address preference is taking effect into destination address selection as well as source address selection by the getaddrinfo() function.

The following numerical example clarifies the above further.

Imagine a host with two addresses:

1234::1:1 public

9876::1:2 temporary

The destination has the following two addresses:

1234::9:3

9876::9:4

Nordmark, et al. 1nformational 1999 [Page 15]

 By default, getaddrinfo() will return the destination addresses in the following order:

1234::9:3

9876::9:4

 because the public source is preferred and 1234 matches more bits with the public source address. On the other hand, if ai\_flags is set to AI\_EXTFLAGS and ai\_eflags to IPV6\_PREFER\_SRC\_TMP, getaddrinfo will return the addresses in the reverse order since the temporary source address will be preferred.

 Other source address rules (that are not mentioned here) were also deemed not applicable for changing its default on a per-application basis.

12. IPv4-Mapped IPv6 Addresses

 IPv4-mapped IPv6 addresses for AF\_INET6 sockets are supported in this API. In some cases, the application of IPv4-mapped addresses are limited because the API attributes are IPv6 specific. For example, IPv6 temporary addresses and cryptographically generated addresses have no IPv4 counterparts. Thus, the IPV6\_PREFER\_SRC\_TMP or IPV6\_PREFER\_SRC\_CGA are not directly applicable to an IPv4-mapped IPv6 address. However, the IPv4-mapped address support may be useful for mobile-IPv4 applications shifting the source address between the home address and the care-of address. Thus, the IPV6\_PREFER\_SRC\_COA and IPV6\_PREFER\_SRC\_HOME are applicable to an IPv4-mapped IPv6 address. At this point, it is not well understood whether this particular API has any value to IPv4 addresses or AF\_INET family of sockets, but a similar model still applies to AF\_INET socket family if corresponding address flags are defined.

## 13. Validating Source Address Preferences

 Sometimes an application may have a requirement to only use addresses with some particular attribute, and if no such address is available, the application should fail to communicate instead of communicating using the 'wrong' address. In that situation, address selection preferences do not guarantee that the application requirements are met. Instead, the application has to use a new call that binds a socket to the source address that would be selected to communicate with a given destination address, according to its preferences, and then explicitly verify that the chosen address satisfies its requirements using a validation function. Such an application would go through the following steps:

Nordmark, et al. **Informational** [Page 16]

- 1. The application specifies one or more IPV6\_PREFER\_SRC\_\* flags and AI\_EXTFLAGS ai\_flags with getaddrinfo().
- 2. The application specifies the same IPV6\_PREFER\_SRC\_\* flags with setsockopt().
- 3. The application calls the stack to select a source address to communicate with the specified destination address, according to the expressed address selection preferences. This is achieved with a connect() call, or a bind2addrsel() call as specified below. The connect() function must not be used when the application uses connection-oriented communication (e.g., TCP) and want to ensure that no single packet (e.g., TCP SYN) is sent before the application could verify that its requirements were fulfilled. Instead, the application must use the newly introduced bind2addrsel() call, which binds a socket to the source address that would be selected to communicate with a given destination address, according to the application's preferences. For datagram-oriented communications (e.g., UDP), the connect() call can be used since it results in the stack selecting a source address without sending any packets.
- 4. Retrieve the selected source address using the getsockname() API call.
- 5. Verify with the validation function that the retrieved address is satisfactory as specified below. If not, abort the communication, e.g., by closing the socket.

 The binding of the socket to the address that would be selected to communicate with a given destination address, according to the application preferences, is accomplished via a new binding function defined for this purpose:

#include <netinet/in.h>

 int bind2addrsel(int s, const struct sockaddr \*dstaddr, socklen\_t dstaddrlen);

 where s is the socket that source address selection preferences have been expressed by the application, the dstaddr is a non-NULL pointer to a sockaddr\_in6 structure initialized as follows:

- o sin6\_addr is a 128-bit IPv6 destination address with which the local node wants to communicate;
- o sin6\_family MUST be set to AF\_INET6;

Nordmark, et al. **Informational** [Page 17]

o sin6\_scope\_id MUST be set if the address is link-local;

 and dstaddrlen is the size of the sockaddr structure passed as argument.

 The bind2addrsel() call is defined to return the same values as the bind() call, i.e., 0 if successful, -1 otherwise while the global variable errno is set to indicate the error. The bind2addrsel() call fails for the same reasons that the bind() call.

 The verification of temporary vs. public, home vs. care-of, CGA vs. not, are performed by a new validation function defined for this purpose:

#include <netinet/in.h>

 short inet6\_is\_srcaddr(struct sockaddr\_in6 \*srcaddr, uint32\_t flags);

where the flags contain the specified IPV6\_PREFER\_SRC\_\* source preference flags, and the srcaddr is a non-NULL pointer to a sockaddr\_in6 structure initialized as follows:

o sin6\_addr is a 128-bit IPv6 address of the local node.

o sin6\_family MUST be set to AF\_INET6.

o sin6\_scope\_id MUST be set if the address is link-local.

inet $6$ \_is\_srcaddr() is defined to return three possible values (0, 1, -1): The function returns true (1) when the IPv6 address corresponds to a valid address in the node and satisfies the given preference flags. If the IPv6 address input value does not correspond to any address in the node or if the flags are not one of the valid preference flags, it returns a failure (-1). If the input address does not match an address that satisfies the preference flags indicated, the function returns false (0.)

 This function can handle multiple valid preference flag combinations as its second parameter, for example, IPV6\_PREFER\_SRC\_COA | IPV6\_PREFER\_SRC\_TMP, which means that all flags MUST be satisfied for the result to be true. Contradictory flag values result in a false return value.

 The function will return true for IPV6\_PREFER\_SRC\_HOME even if the host is not implementing mobile IPv6, as well as for a mobile node that is at home (i.e., does not have any care-of address).

Nordmark, et al. 1nformational [Page 18]

## 14. Summary of New Definitions

 The following list summarizes the constants, structure, and extern definitions discussed in this memo, sorted by header.

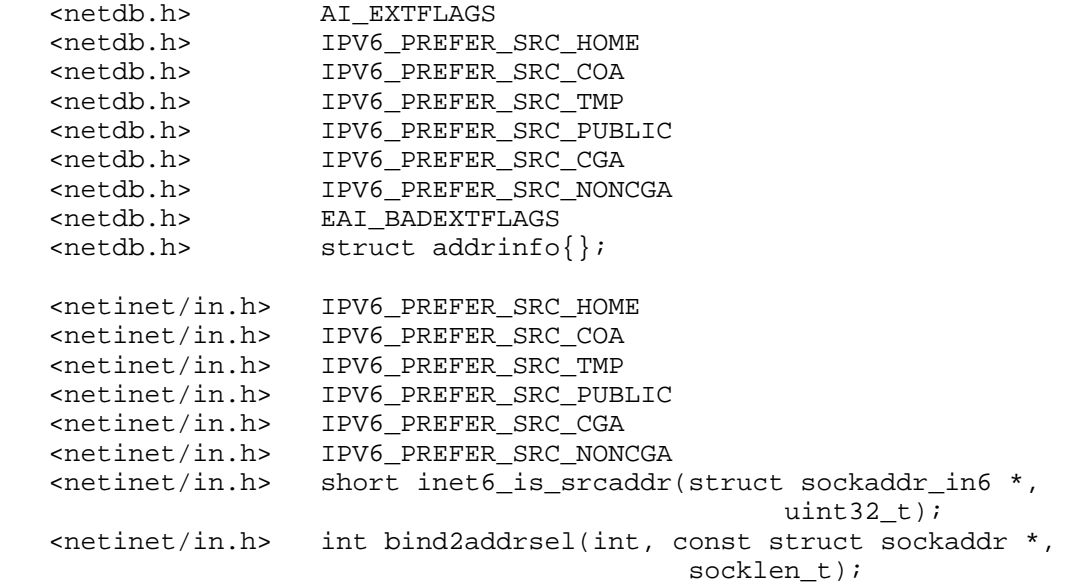

## 15. Security Considerations

 This document conforms to the same security implications as specified in the Basic IPv6 socket API [RFC3493] and address selection rules [RFC3484]. Allowing applications to specify a preference for temporary addresses provides per-application (and per-socket) ability to use the privacy benefits of the temporary addresses. The setting of certain address preferences (e.g., not using a CGA address, or not using a temporary address) may be restricted to privileged processes because of security implications.

# 16. Acknowledgments

 The authors like to thank members of Mobile-IP and IPV6 working groups for useful discussion on this topic. Richard Draves and Dave Thaler suggested that getaddrinfo also needs to be considered along with the new socket option. Gabriel Montenegro suggested that CGAs may also be considered in this document. Thanks to Alain Durand, Renee Danson, Alper Yegin, Francis Dupont, Keiichi Shima, Michael Hunter, Sebastien Roy, Robert Elz, Pekka Savola, Itojun, Jim Bound, Jeff Boote, Steve Cipolli, Vlad Yasevich, Mika Liljeberg, Ted Hardie, Vidya Narayanan, and Lars Eggert for useful discussions and

Nordmark, et al. 1nformational [Page 19]

 suggestions. Thanks to Remi Denis-Courmont, Brian Haberman, Brian Haley, Bob Gilligan, Jack McCann, Jim Bound, Jinmei Tatuya, Suresh Krishnan, Hilarie Orman, Geoff Houston, Marcelo Bungulo, and Jari Arkko for the review of this document and suggestions for improvement.

## 17. References

- 17.1. Normative References
	- [RFC2119] Bradner, S., "Key words for use in RFCs to Indicate Requirement Levels", BCP 14, RFC 2119, March 1997.
	- [RFC3484] Draves, R., "Default Address Selection for Internet Protocol version 6 (IPv6)", RFC 3484, February 2003.
	- [RFC3493] Gilligan, R., Thomson, S., Bound, J., McCann, J., and W. Stevens, "Basic Socket Interface Extensions for IPv6", RFC 3493, February 2003.
- 17.2. Informative References
	- [FPING] "Fping a program to ping hosts in parallel", Online web site http://www.fping.com.
	- [RFC2460] Deering, S. and R. Hinden, "Internet Protocol, Version 6 (IPv6) Specification", RFC 2460, December 1998.
	- [RFC3041] Narten, T. and R. Draves, "Privacy Extensions for Stateless Address Autoconfiguration in IPv6", RFC 3041, January 2001.
	- [RFC3542] Stevens, W., Thomas, M., Nordmark, E., and T. Jinmei, "Advanced Sockets Application Program Interface (API) for IPv6", RFC 3542, May 2003.
	- [RFC3775] Johnson, D., Perkins, C., and J. Arkko, "Mobility Support in IPv6", RFC 3775, June 2004.
	- [RFC3971] Arkko, J., Kempf, J., Zill, B., and P. Nikander, "SEcure Neighbor Discovery (SEND)", RFC 3971, March 2005.
	- [RFC3972] Aura, T., "Cryptographically Generated Addresses (CGA)", RFC 3972, March 2005.

Nordmark, et al. 1nformational 1999 [Page 20]

# Appendix A. Per-Packet Address Selection Preference

 This document discusses setting source address selection preferences on a per-socket basis with the new IPV6\_ADDR\_PREFERENCES socket option used in setsockopt(). The document does not encourage setting the source address selection preference on a per-packet basis through the use of ancillary data objects with sendmsg(), or setsockopt() with unconnected datagram sockets.

 Per-packet source address selection is expensive, as the system will have to determine the source address indicated by the application preference before sending each packet, while setsockopt() address preference on a connected socket makes the selection once and uses that source address for all packets transmitted through that socket endpoint, as long as the socket option is set.

 However, this document provides guidelines for those implementations that like to have an option on implementing transmit-side ancillary data object support for altering default source address selection. Therefore, if an application chooses to use the per-packet source address selection, then the implementation should process at the IPPROTO\_IPV6 level (cmsg\_level) ancillary data object of type (cmsg\_type) IPV6\_ADDR\_PREFERENCES containing as data (cmsg\_data[]) a 32-bit unsigned integer encoding the source address selection preference flags (e.g., IPV6\_PREFER\_SRC\_COA | IPV6\_PREFER\_SRC\_PUBLIC) in a fashion similar to the advanced IPV6 Socket API [RFC3542]. This address selection preference ancillary data object may be present along with other ancillary data objects.

 The implementation processing the ancillary data object is responsible for the selection of the preferred source address as indicated in the ancillary data object. Thus, an application can use sendmsg() to pass an address selection preference ancillary data object to the IPv6 layer. The following example shows usage of the ancillary data API for setting address preferences:

Nordmark, et al. 1nformational 1999 [Page 21]

 void \*extptr; socklen\_t extlen; struct msghdr msg; struct cmsghdr \*cmsgptr; int cmsglen; struct sockaddr\_in6 dest; uint32\_t flags;  $extlen = sizeof(flags);$  cmsglen = CMSG\_SPACE(extlen);  $cmsqrt = malloc(cmsglen);$  cmsgptr->cmsg\_len = CMSG\_LEN(extlen); cmsgptr->cmsg\_level = IPPROTO\_IPV6; cmsgptr->cmsg\_type = IPV6\_ADDR\_PREFERENCES; extptr = CMSG\_DATA(cmsgptr); flags = IPV6\_PREFER\_SRC\_COA; memcpy(extptr, &flags, extlen); msg.msg\_control = cmsgptr; msg.msg\_controllen = cmsglen; /\* finish filling in msg{} \*/  $msg.msg_name = dest;$ sendmsg(s, &msg, 0);

 Thus, when an IPV6\_ADDR\_PREFERENCES ancillary data object is passed to sendmsg(), the value included in the object is used to specify address preference for the packet being sent by sendmsg().

Appendix B. Intellectual Property Statement

 This document only defines a source preference flag to choose Cryptographically Generated Address (CGA) as the source address when applicable. CGAs are obtained using public keys and hashes to prove address ownership. Several IPR claims have been made about such methods.

Nordmark, et al. Informational [Page 22]

Authors' Addresses

 Erik Nordmark Sun Microsystems, Inc. 17 Network Circle Menlo Park, CA 94025 USA

EMail: Erik.Nordmark@Sun.com

 Samita Chakrabarti Azaire Networks 3121 Jay Street, Suite 210 Santa Clara, CA 95054 USA

EMail: samitac2@gmail.com

```
 Julien Laganier
 DoCoMo Euro-Labs
 Landsbergerstrasse 312
 D-80687 Muenchen
 Germany
```
EMail: julien.IETF@laposte.net

Nordmark, et al. 1nformational [Page 23]

Full Copyright Statement

Copyright (C) The IETF Trust (2007).

 This document is subject to the rights, licenses and restrictions contained in BCP 78, and except as set forth therein, the authors retain all their rights.

 This document and the information contained herein are provided on an "AS IS" basis and THE CONTRIBUTOR, THE ORGANIZATION HE/SHE REPRESENTS OR IS SPONSORED BY (IF ANY), THE INTERNET SOCIETY, THE IETF TRUST AND THE INTERNET ENGINEERING TASK FORCE DISCLAIM ALL WARRANTIES, EXPRESS OR IMPLIED, INCLUDING BUT NOT LIMITED TO ANY WARRANTY THAT THE USE OF THE INFORMATION HEREIN WILL NOT INFRINGE ANY RIGHTS OR ANY IMPLIED WARRANTIES OF MERCHANTABILITY OR FITNESS FOR A PARTICULAR PURPOSE.

Intellectual Property

 The IETF takes no position regarding the validity or scope of any Intellectual Property Rights or other rights that might be claimed to pertain to the implementation or use of the technology described in this document or the extent to which any license under such rights might or might not be available; nor does it represent that it has made any independent effort to identify any such rights. Information on the procedures with respect to rights in RFC documents can be found in BCP 78 and BCP 79.

 Copies of IPR disclosures made to the IETF Secretariat and any assurances of licenses to be made available, or the result of an attempt made to obtain a general license or permission for the use of such proprietary rights by implementers or users of this specification can be obtained from the IETF on-line IPR repository at http://www.ietf.org/ipr.

 The IETF invites any interested party to bring to its attention any copyrights, patents or patent applications, or other proprietary rights that may cover technology that may be required to implement this standard. Please address the information to the IETF at ietf-ipr@ietf.org.

Nordmark, et al. 1nformational 1999 [Page 24]